# PYTHON

## **Náhodnosť opakovanie**

Vypracovala: Ing. Eva Gabonayová Predmet: Informatika Vzdelávacia oblasť: Matematika a práca s informáciami Dátum spracovania: 5.12. 2020

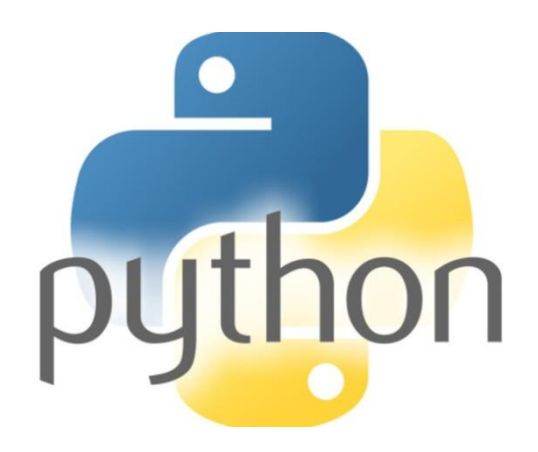

# Úloha

#### Vytvor program *priezvisko*\_*pohladnica.py*, ktorý nakreslí podobný obrázok.

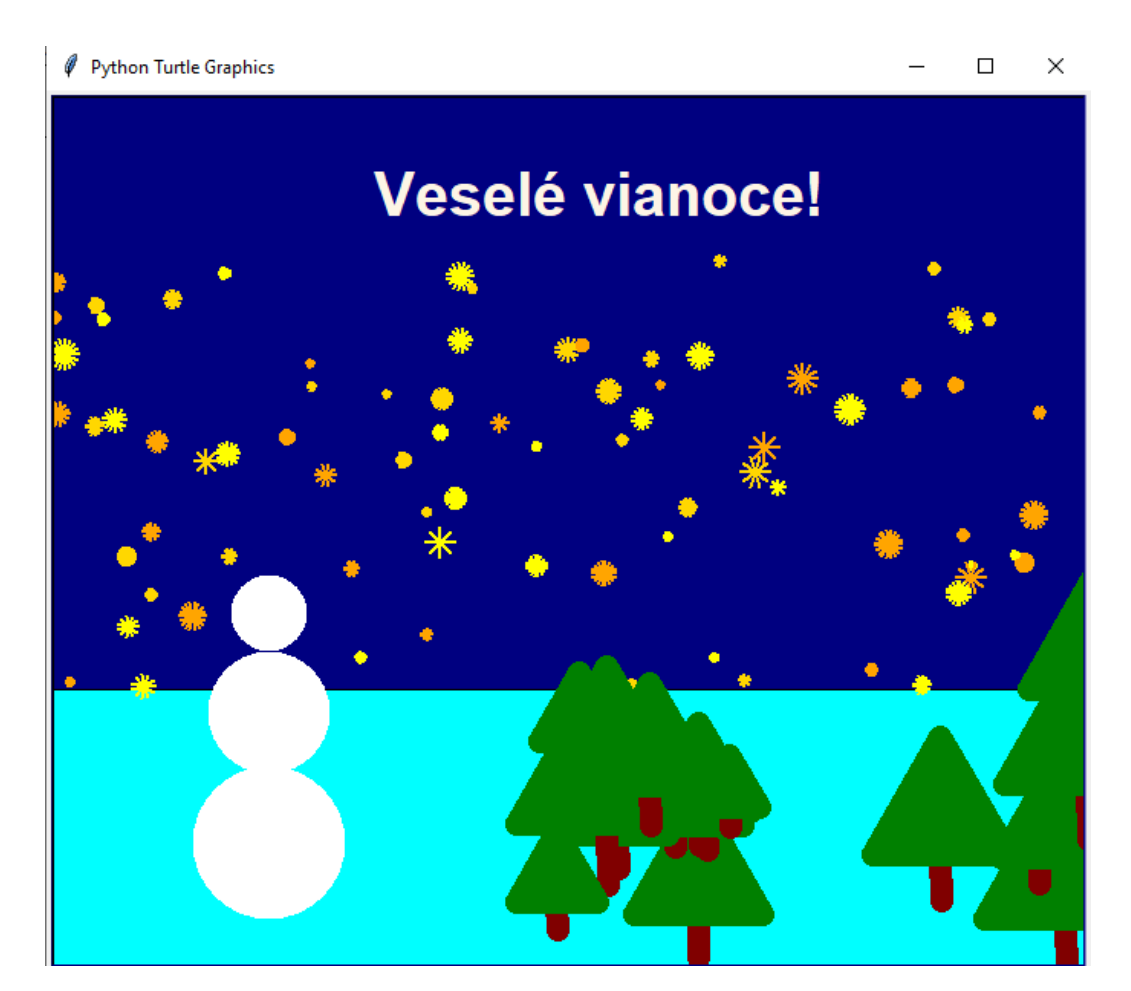

# Úloha - analýza

- hviezdna obloha
- zem
- snehuliak
- les
- text

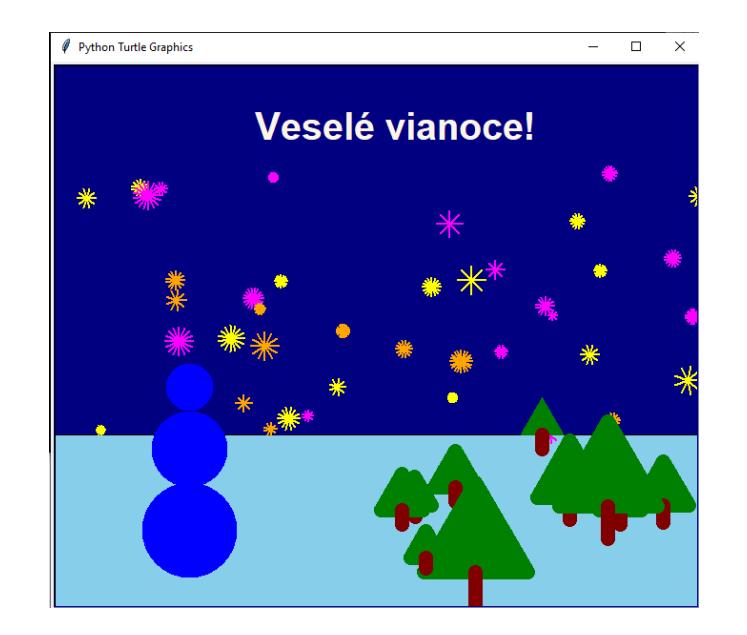

- hviezda –farba, počet lúčov, dĺžka lúčov
- zem obdĺžnik
- snehuliak
- strom veľkosť
- les počet stromov
- text

## Súradnice

príkaz **setpos (x, y)** presunie korytnačku na pozíciu x, y

setpos(0, 0)

veľkosť 800x600

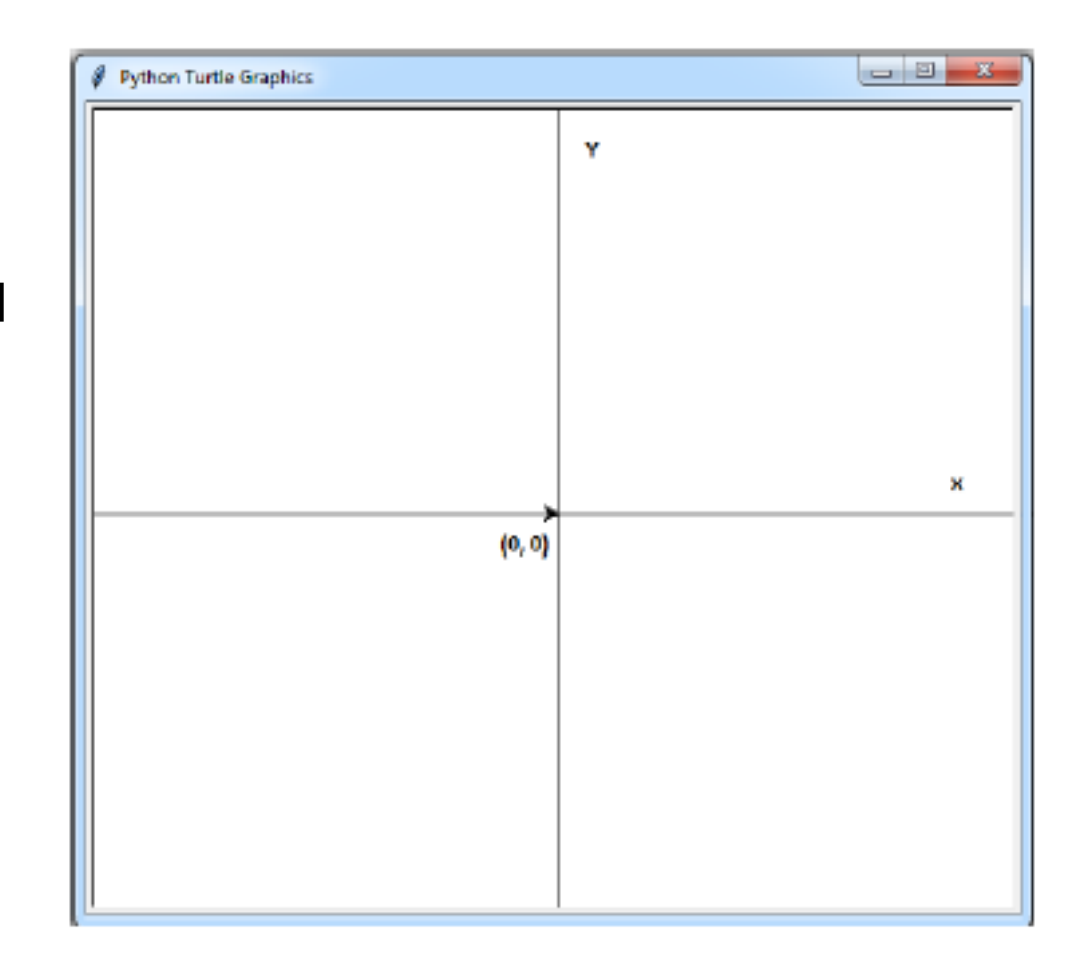

#### Súradnice

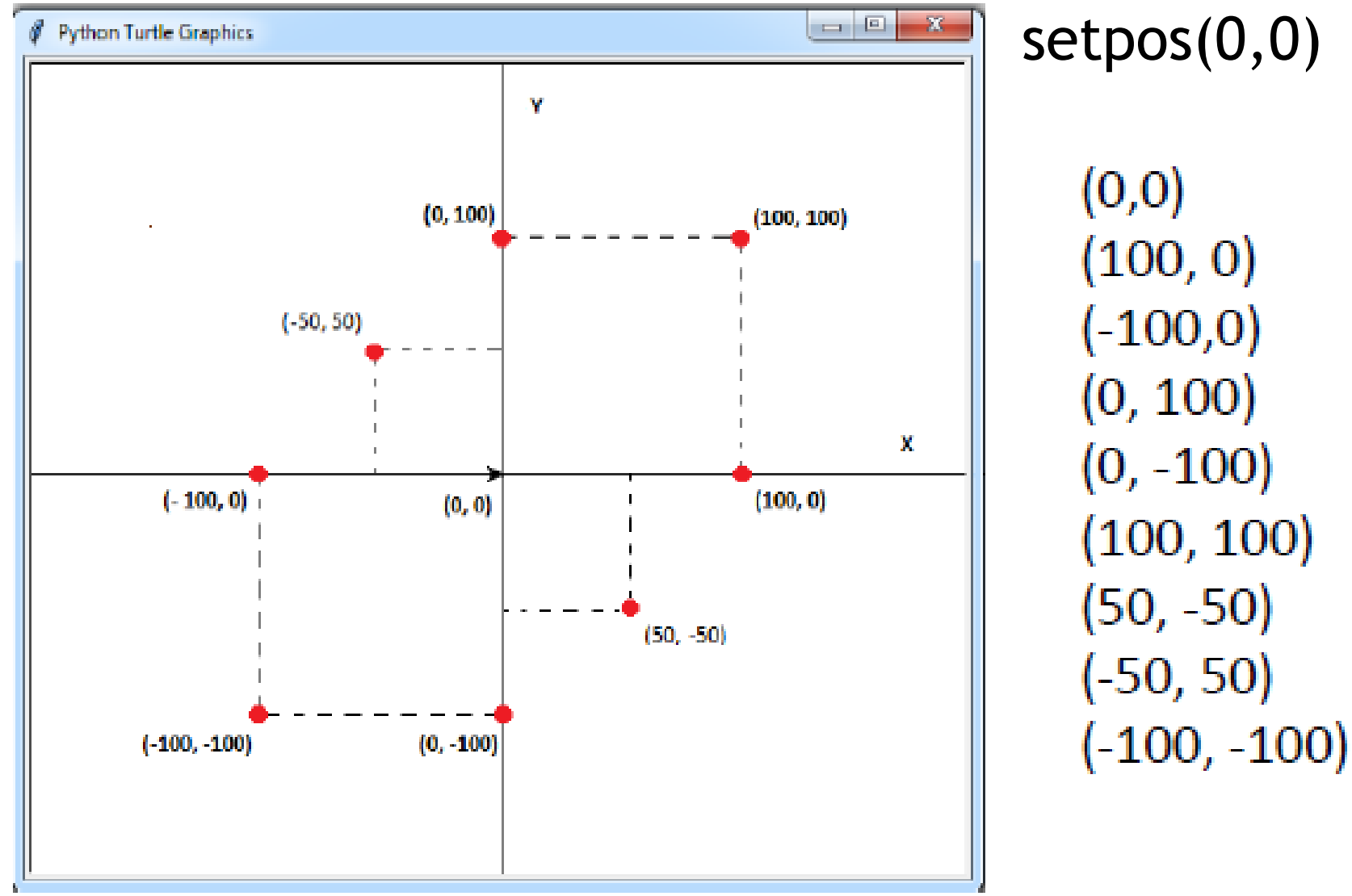

#### zem()

```
import turtle
import random
tabula=turtle.Screen()
pero=turtle.Turtle()
tabula.bgcolor('navy')
tabula.delay(0)
```
#### **bgcolor**('farba') - farba plátna

**delay(0)** – urýchli kreslenie

```
def zem():
    farba=random.choice(('lightblue','cyan', 'skyblue'))
    pero.pu()
    pero.setpos(-400, -100)pero.pd()
    pero.fillcolor(farba)
    pero.begin fill()
    for i in range (2):
        pero.forward(800)
        pero.right(90)
        pero.forward(300)
        pero.right(90)
    pero.end fill()
```
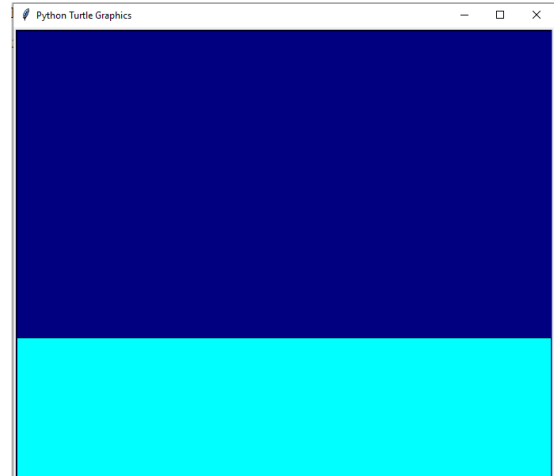

## hviezda()

 $def \hbox{hviezda}$  (): for  $i$  in range  $(10)$ : pero.forward(100) pero.backward(100)  $pero.right(360/10)$ 

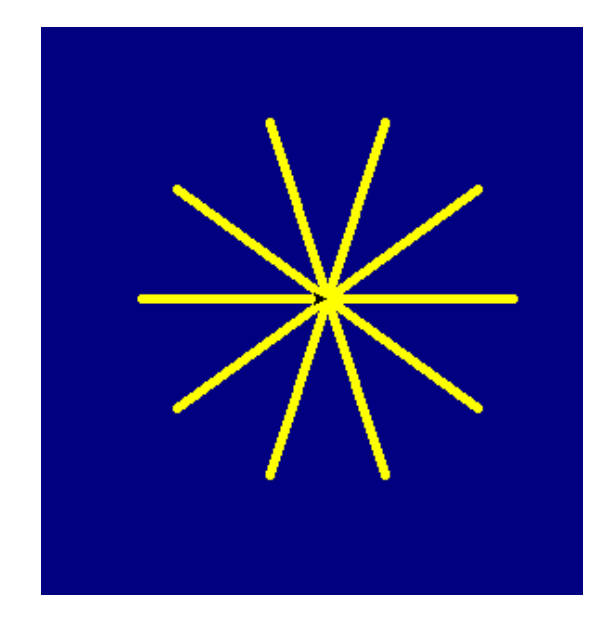

upravte funkciu hviezda() tak aby:

- farba náhodne jedna z troch farieb
- hrúbka pera náhodne jedna z troch
- počet lúčov náhodne od 8 do 20
- dĺžka lúčov náhodne 5 do 15

... môžete upraviť generované náhodné hodnoty podľa vlastnej potreby

#### hviezdy(pocet)

Vytvorte funkciu hviezdy(pocet) tak aby sa len na tmavú oblohu vykreslil na náhodných pozíciách daný počet hviezd (rôznej farby, veľkosti, ...)

```
x =random.randint(-350, 350)y=random.randint(-100, 250)pero.penup()pero.setpos(x, y)
pero.pendown()
hviezda()
pero.penup()
```
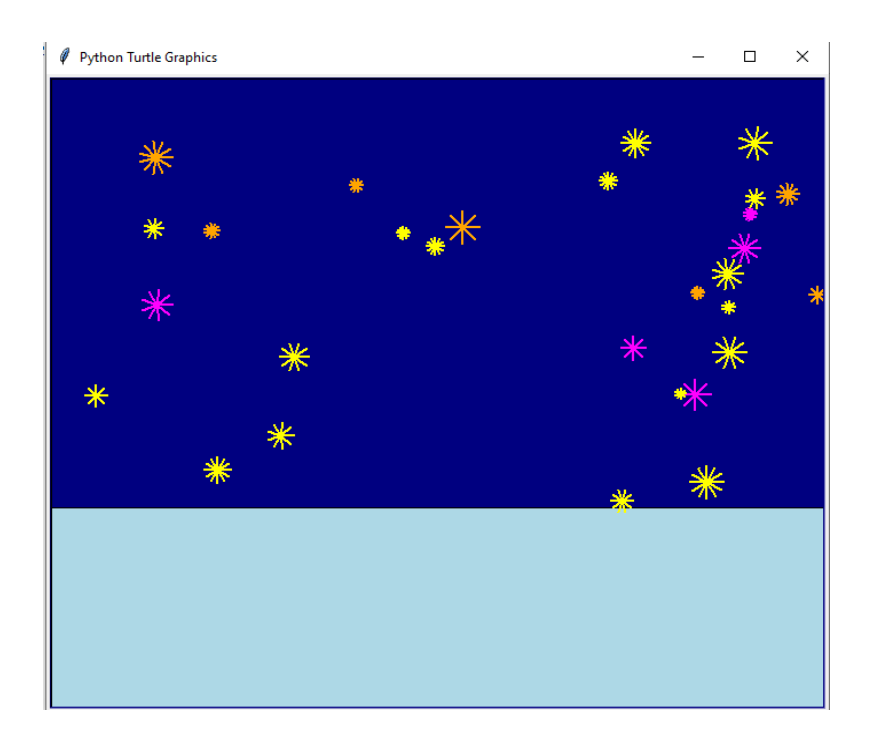

## snehuliak()

Vytvorte funkciu snehuliak( ), ktorá nakreslí snehuliaka z troch rôzne veľkých kruhov na ľavú stranu zeme.

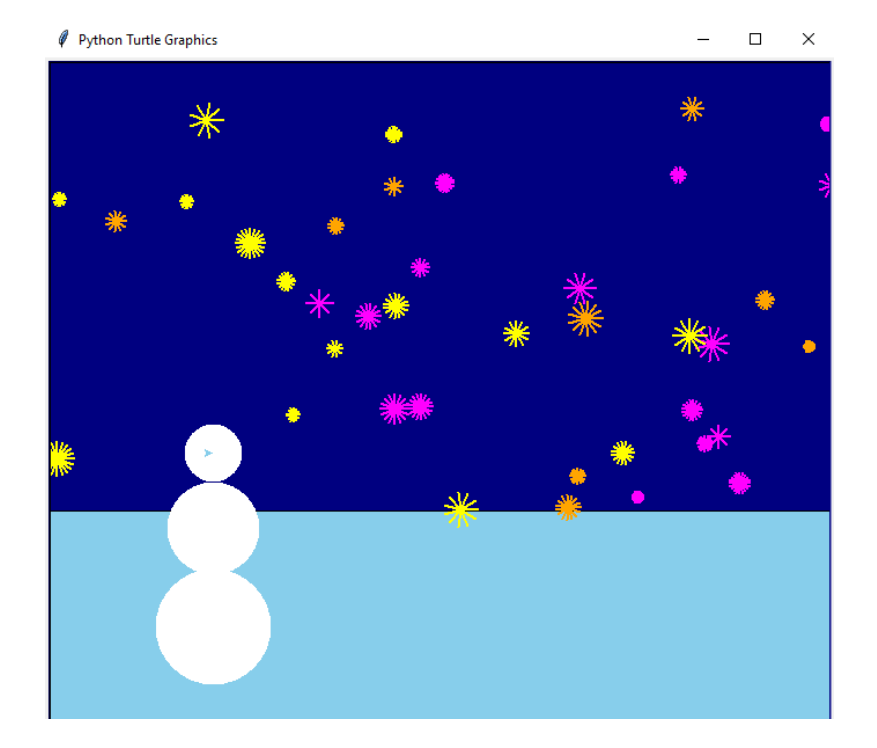

#### strom(strana)

Vytvorte funkciu strom(strana ), ktorá nakreslí zelený rovnostranný trojuholník so zadanou stranou a s kmeňom, ktorý bude mať výšku jednej tretiny strany trojuholníka.

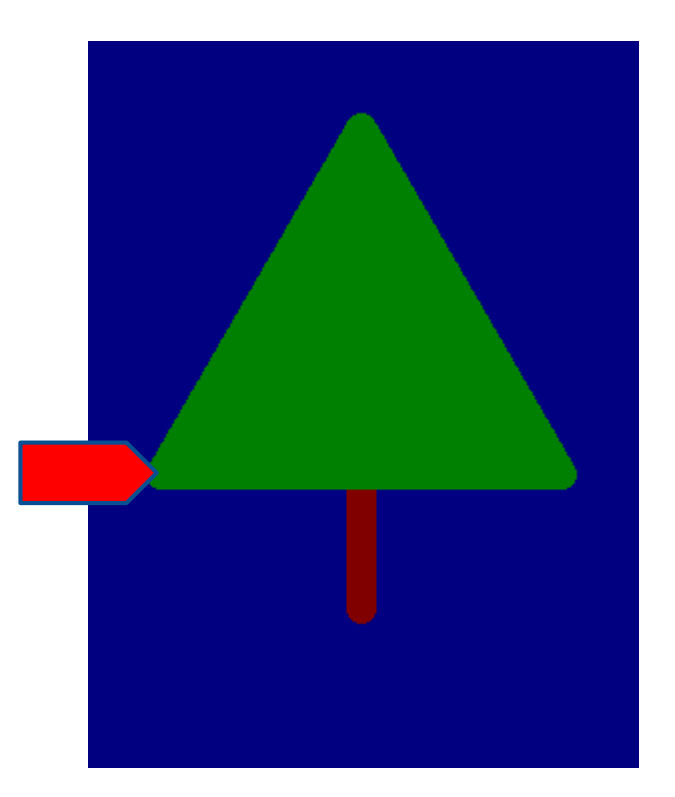

Nezabudnite sa vrátiť na počiatočnú pozíciu, z ktorej ste strom začali kresliť a nastavte aj pôvodný smer.

## les(počet)

#### Vytvorte funkciu les(pocet), ktorá nakreslí na pravú stranu zeme daný počet stromov rôznej veľkosti.Python Turtle Graphics  $\times$  $\Box$

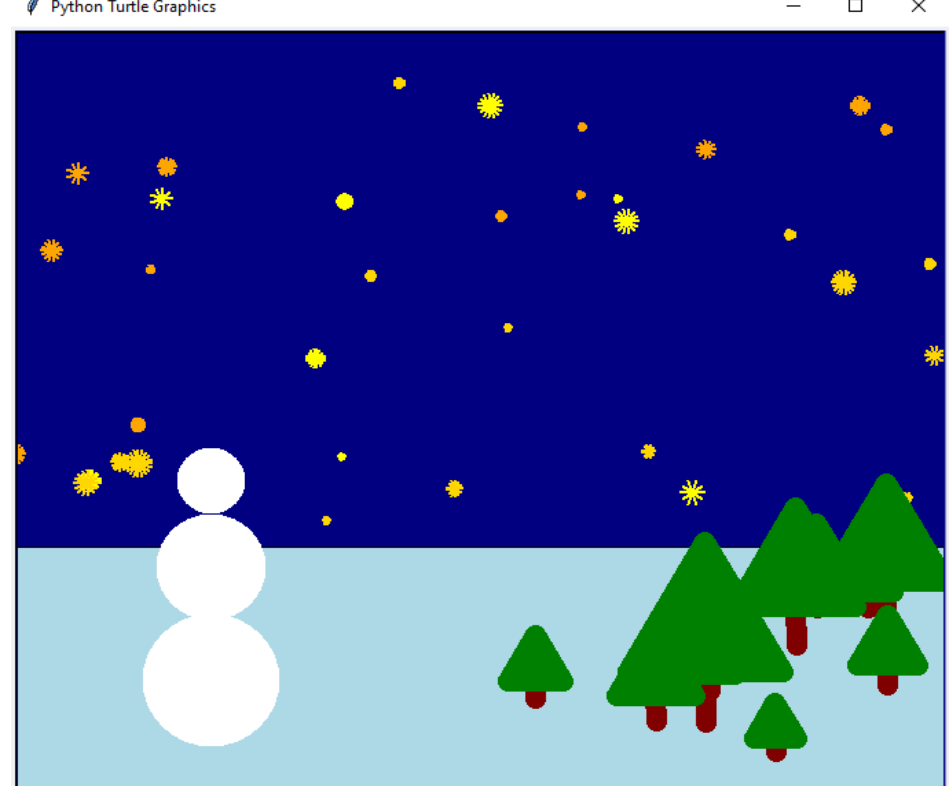

#### text()

#### Vytvorte funkciu text(), ktorá vypíše hore text Veselé Vianoce!.

pero.penup() pero.color("oldlace") pero.setpos(-130, 200) pero.write("Veselé vianoce!", font=('Ariel',30, 'bold'))

Upravte generovanie hviezd tak, aby hore vznikol čistý priestor pre text.

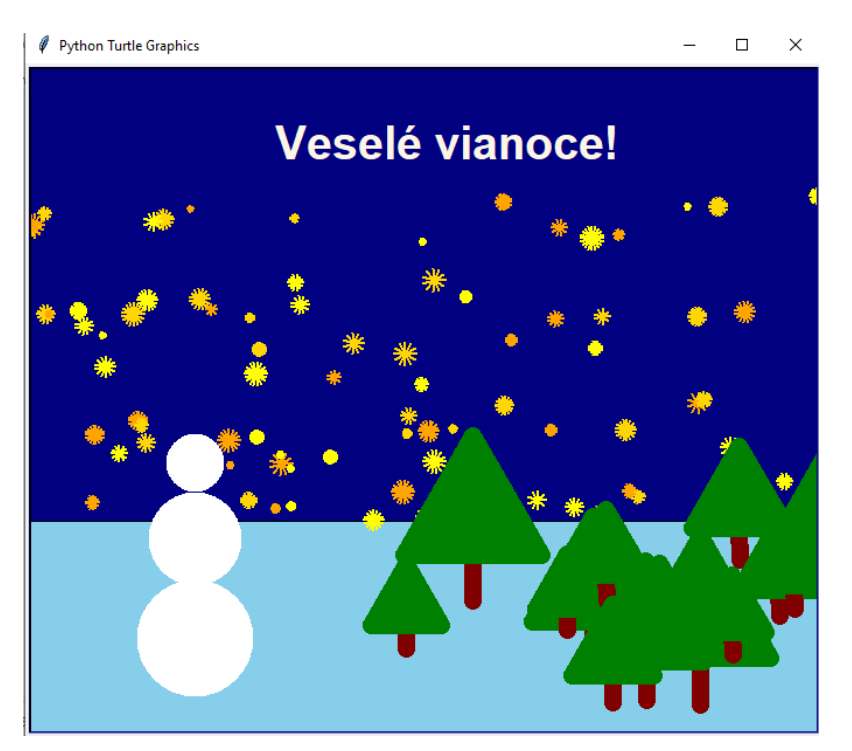

#### záver

V hlavnom programe budú len príkazy volajúce funkcie. Napr.

 $zem()$ hviezdy (80)  $s$ nehuliak $()$  $les(15)$  $text()$ 

pero.hideturtle() tabula.mainloop()

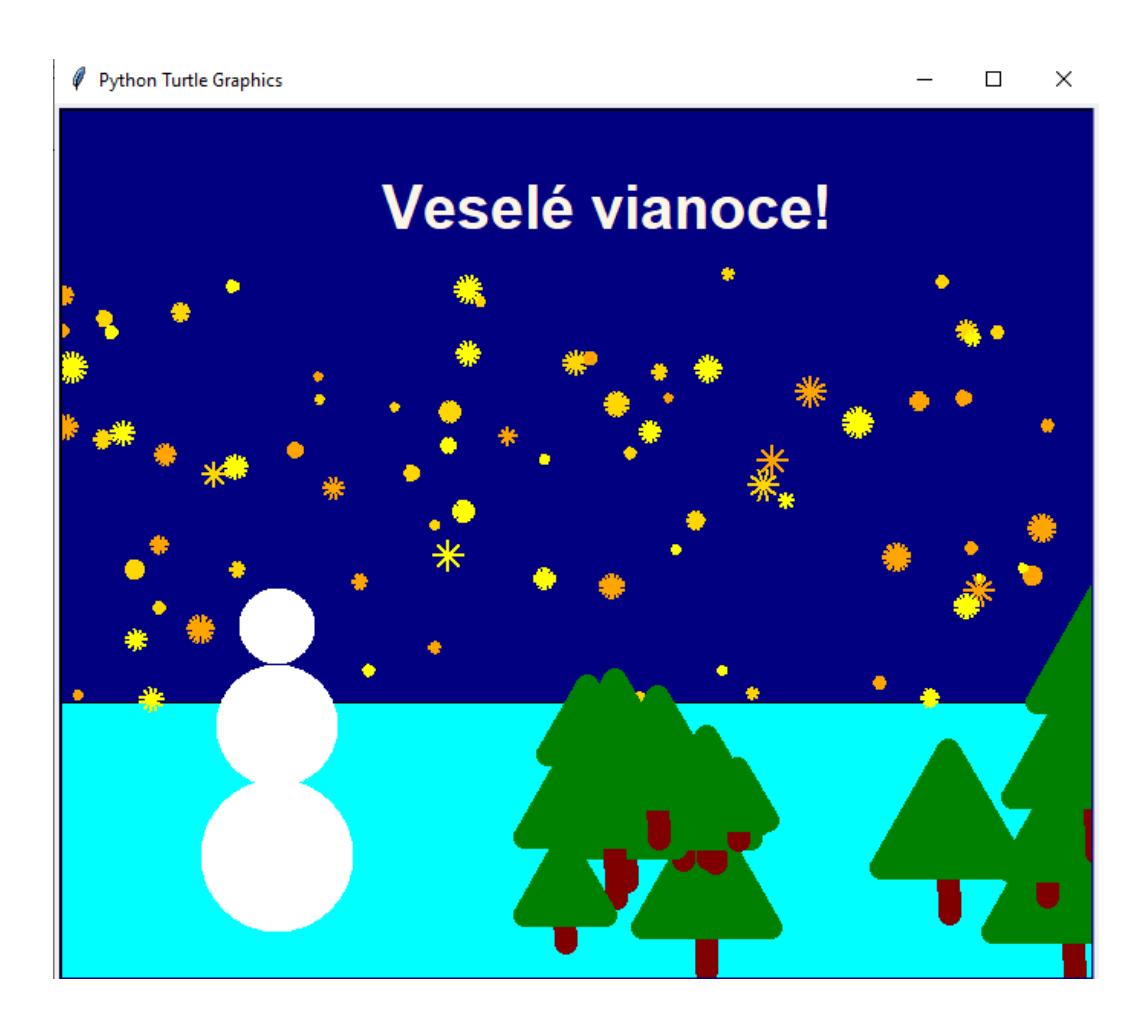

## Domáca úloha

- Dokončiť program *priezvisko\_pohladnica.py*
- Môžete do neho pridať aj ďalšie zaujímavé  $prvky \odot$  podľa vašich schopností a fantázie (mesiac, dom, plot, ...)
- Dobrovoľná úloha (do 20.12.): vytvorte si vlastnú pohľadnicu *priezvisko\_pohladnica2.py*, môžete sa inšpirovať na:

#### inšpirácie:  $1 \t2 \t3 \t4 \t5$  $1 \t2 \t3 \t4 \t5$  $1 \t2 \t3 \t4 \t5$  $1 \t2 \t3 \t4 \t5$  $1 \t2 \t3 \t4 \t5$  $1 \t2 \t3 \t4 \t5$  $1 \t2 \t3 \t4 \t5$  $1 \t2 \t3 \t4 \t5$  $1 \t2 \t3 \t4 \t5$

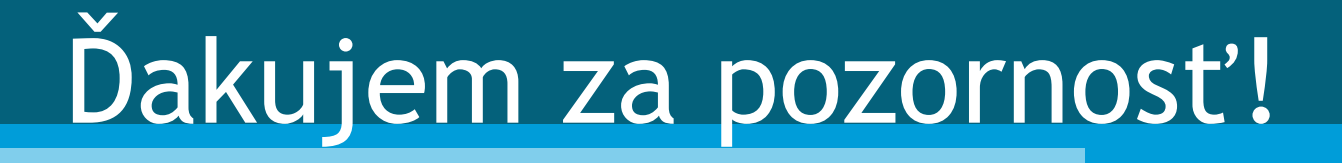